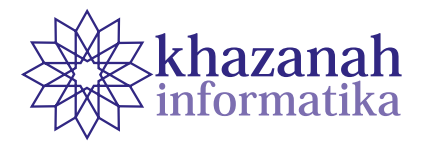

# **Application of the Certainty Factor and Forward Chaining Methods to a Goat Disease Expert System**

Dwi Susanto<sup>1\*</sup>, Abdul Fadlil<sup>1</sup>, Anton Yudhana<sup>2</sup>

<sup>1</sup> Informatics Engineering Master Program Universitas Ahmad Dahlan Yogyakarta, Indonesia 2 Department of Electrical Engineering Universitas Ahmad Dahlan Yogyakarta, Indonesia \*Correspondence: dwi1907048005@webmail.uad.ac.id

**Abstract-**Goats are livestock that is financially very attractive to rural Indonesian. Efforts to solve problems related to goat farming are necessary. One of them is maintaining the health of the cattle by knowing how to cope with disease-stricken goats. Goat productivity will decrease if the treatment of the disease is sub-optimal. Goat diseases are very diverse, ranging from mild to severe. Breeders themselves can traditionally treat several diseases without the involvement of veterinarians or experts. However, a larger number of diseases need treatment with the help of experts. Expert systems are a potential solution to help farmers. It will automatically suggest decisions or conclusions in solving a problem. This study observes an expert system built using the Certainty Factor combined with Forward-Chaining. By combining the two methods, the information generated may discover the type of disease and suggest its management effectively with a high degree of certainty. The system can expectedly become a reference for goat breeders to consult about their goat livestock diseases. The knowledge base of the system uses 21 types of symptoms, eight types of diseases, and their solutions. The user does not need to input the belief value and the disbelief value that is usually input in the expert system. By involving the admin as a knowledge base processor, the correctness of the conveyed information maintains.

**Keywords:** expert system, certainty factor, forward chaining, goats

*Article info: submitted May 8, 2020, revised July 8, 2020, accepted August 8, 2020*

## **1. Introduction**

Goats are livestock that are in great demand in Indonesia. One of the problems often faced by breeders is goat disease. The productivity of the goats has decreased if the handling of the disease is not optimal. There are many types of goat disease, ranging from mild to severe [1]. The disease can be treated in the traditional way by the farmer himself without having to involve a doctor or expert. If the treatment and handling of livestock is not optimal, it can result in cattle death and loss. If their livestock is sick or even dies, the breeders usually slaughter the goat before the goat dies. This makes the selling price of sick goats cheaper than healthy goats. Thus the breeders often lose money because the gain from selling the meat cannot cover the initial capital to purchase new young fresh goat.

Seeing this condition, efforts to solve the goat livestock problem are important. One of them is maintaining the health of livestock by knowing how to cope with and deal with disease-stricken goats [2]. The application of this system

apart from providing information about goats also makes it easier for a breeder to carry out consultations without having to enter the value of believe (MB) and the value of disbelieve (MD).

From reference [13], there are 8 common types of goat disease, namely:

- 1. Worms
- 2. Diarrhea
- 3. Scabies or Ringworm
- 4. Tympany or Bloat
- 5. Pink Eye
- 6. Poisoning
- 7. Tetanus
- 8. Anthrax

The knowledge and experience of veterinarians or experts can be implemented into a system called an expert system. The application of doctor-like analysis skills is modeled using software on a computer. The modeling can provide problem solving suggestions as well as an expert

or a doctor [3]. Expert system is a system that combines knowledge to solve problems as is done by an expert or expert [4]. The information system can reach higher precision in narrower domain problems [5].

This expert system can be a potential solution. The system automatically provides decisions or conclusions in solving a problem [6] [14]. There are several parts to an expert system, namely the consulting and development environment. In the development section, the task of system builders is to introduce and build components into the knowledge base [7]. An expert system architecture (Arhami, M. 2005) can be seen in Figure 1.

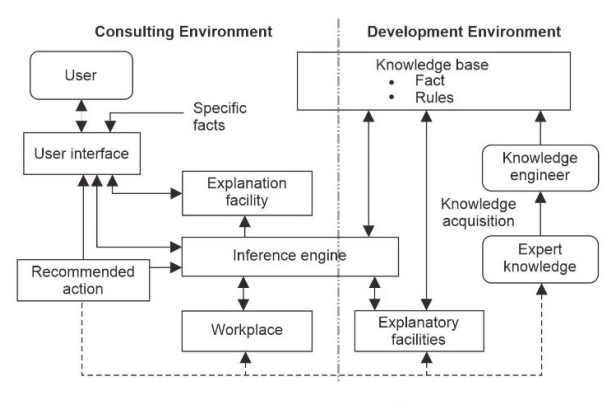

**Figure 1. Expert System Architecture.**

The method used in this expert system is *Certainty Factor*. The Certainty Factor method is used when facing a problem whose answer is uncertain. This uncertainty can be a probability. By presenting the degree of confidence and uncertainty, this method is similar to the fuzzy logic method [4]. There are several differences between the two methods, namely if the fuzzy logic conditions are more than one, the believe value only sees the lowest value in the AND operator, so that the OR value is higher for each condition. The measure of certainty in this method is in accordance with the rules and facts entered in the system [8].

$$
CF[h,e] = MB[h,e] - MD[h,e]
$$
 (1)

Information:

- CF[h,e] = Certainty Factor.
- MB[h,e] = Measure of belief on the hypothesis with a range of values or weights 0-1.
- MD[h,e] = Measure of disbelief, the hypothesis with a range of values or weights 0-1.
- h = The conclusion or hypothesis is generated (between 0 - 1).
- e = Facts or events (Evidence).

There are several combinations of CF against certain premises:

- 1. CF with one condition:  $CF[h,e] = CF[e] \times CF[rule] = CF[user]$
- x CF[expert] (2) 2. CF with more than one premise:  $CF[A \text{ and } B] = Min(CF[a], CF[b]) \times CF[rule]$  (3)

$$
CF[A \text{ or } B] = Max(CF[a], CF[b]) \times CF[rule] \tag{4}
$$

3. CF with a similar conclusion:  $CF combined [CF1, CF2] = CF1+CF2 x (1-CF1)$  (5)

This method is very suitable to be applied to expert systems that have advantages in performing calculations. By using a measure of the degree of certainty or confidence, this method can compute with one calculation. Furthermore, the data is processed to produce accurate decisions. One example is the object of this research, namely the detection of goat disease and its solution.

The Forward Chaining method (Arhami, M. 2005) is often called bottom-up reasoning, because reasoning from facts at the lower level to conclusions at the upper level is based on facts. This method starts working by using available data and certain inference rules to get the other data to a conclusion. An inference engine that uses Forward Chaining looks for inference rules until it finds one of the correct IF - THEN hypotheses or clauses. Reasoning starts from the facts first to test whether the hypothesis is true or not. The facts in the system are stored in working memory for later continuous update [9]. The following is an example of inference using the FC method [10]. See Figure 2.

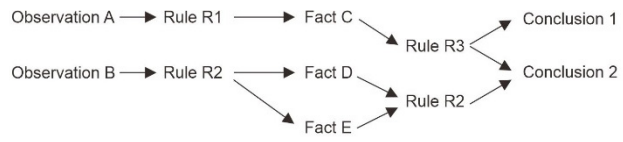

**Figure 2. Forward Chaining Process**

IF [antecedent] THEN [consequent] IF [premise] THEN [conclusion] IF [condition] THEN [action]

- **2. Method**
- **a. Research methodology** The research flow diagram can be seen in Figure 3.

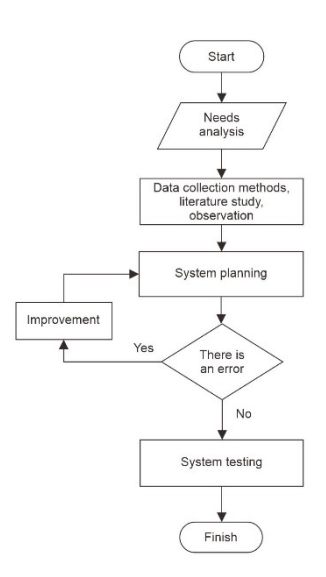

**Figure 3. Research Flowchart**

The research stage, among others:

- 1. Requirement analysis. Among them is the study of literature, namely understanding the theory used. This includes the type of disease, its symptoms, and its solutions [13]. Next is to determine the value of confidence (MB) and value of uncertainty (MD). Other supporting data are articles related to the object of this study, namely knowledge of goat disease.
- 2. Observation. This is done by directly interviewing several goat breeders to see the existing problems and taking accurate data about the goat diseases there.
- 3. The next process is system design, starting from determining the user interface to entering the knowledge base and rules of existing diseases and symptoms. If there is an error either in calculation or the results of the system analysis, then it will be corrected and reviewed.
- 4. The final step is a thorough system test. There are two access rights in this system, namely the user in conducting consultations, and the admin to manage this expert system.

#### **b. Knowledge Base**

This system uses a knowledge base as a data base regarding disease facts, symptoms facts, and solutions. Symptoms of disease that are processed in the expert system for diagnosing goat disease are 8 types of disease and 21 kinds of symptoms. These facts can be seen in Table 1 and Table 2.

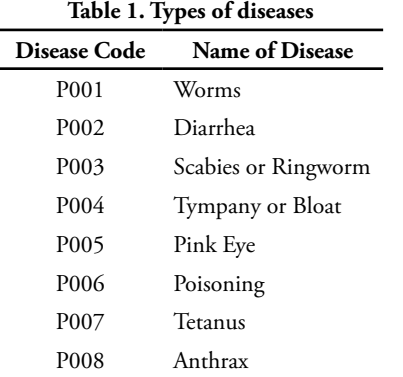

#### **Table 2. Symptom**

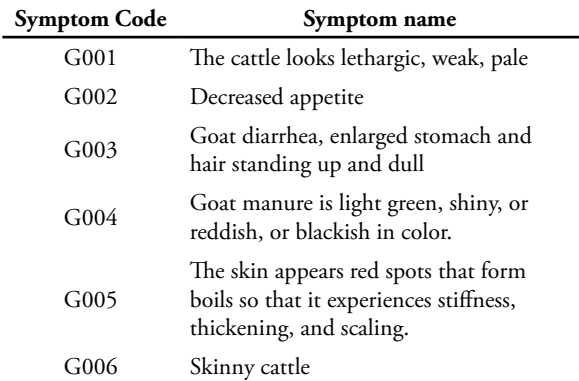

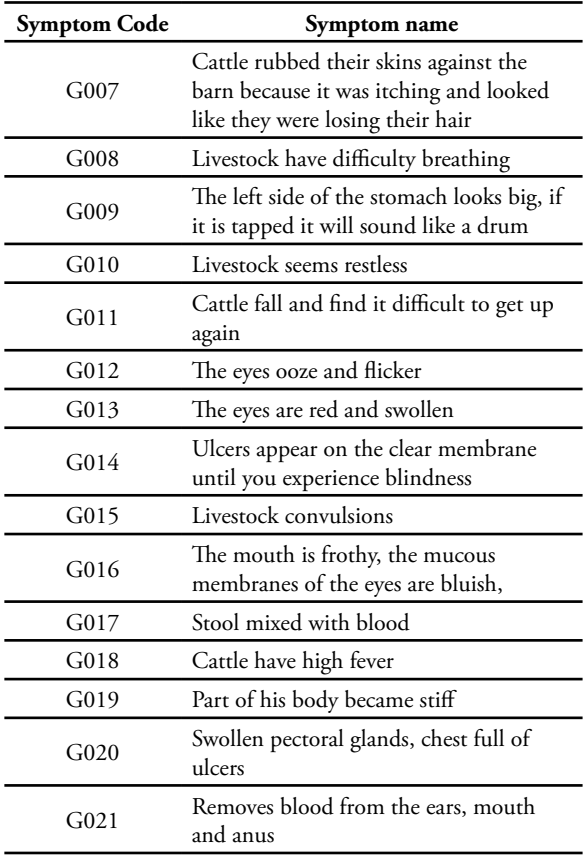

#### **c. Results of Certainty Factor Data**

The application of the CF method requires several variables, namely the weighted value of the MB (measure of believe) and MD (measure of disbelieve). Each symptom will be given a weight or confidence value according to its confidence level, between 0 and 1. The rule of symptoms against the type of disease that is present will be used as the knowledge base in the system.

The data is taken from reference book [13]. The data is entered into the expert system's knowledge base and adjusted for the weight or confidence value of each symptom. This value or weight is between 0-1, by looking at the symptoms that appear in goats. There were 8 types of diseases included in the knowledge base, which were accompanied by their solutions and treatments.

Following are the symptoms of the disease along with the MB and MD values that were entered into the expert system. Including the type of disease and the rule of symptoms for each type of disease. See Table 3.

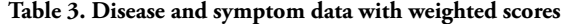

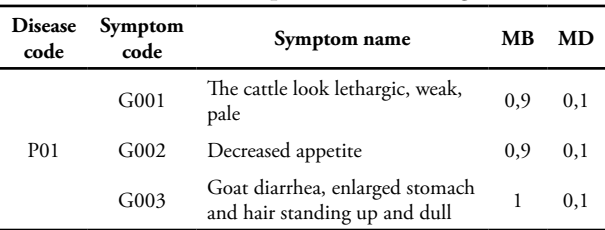

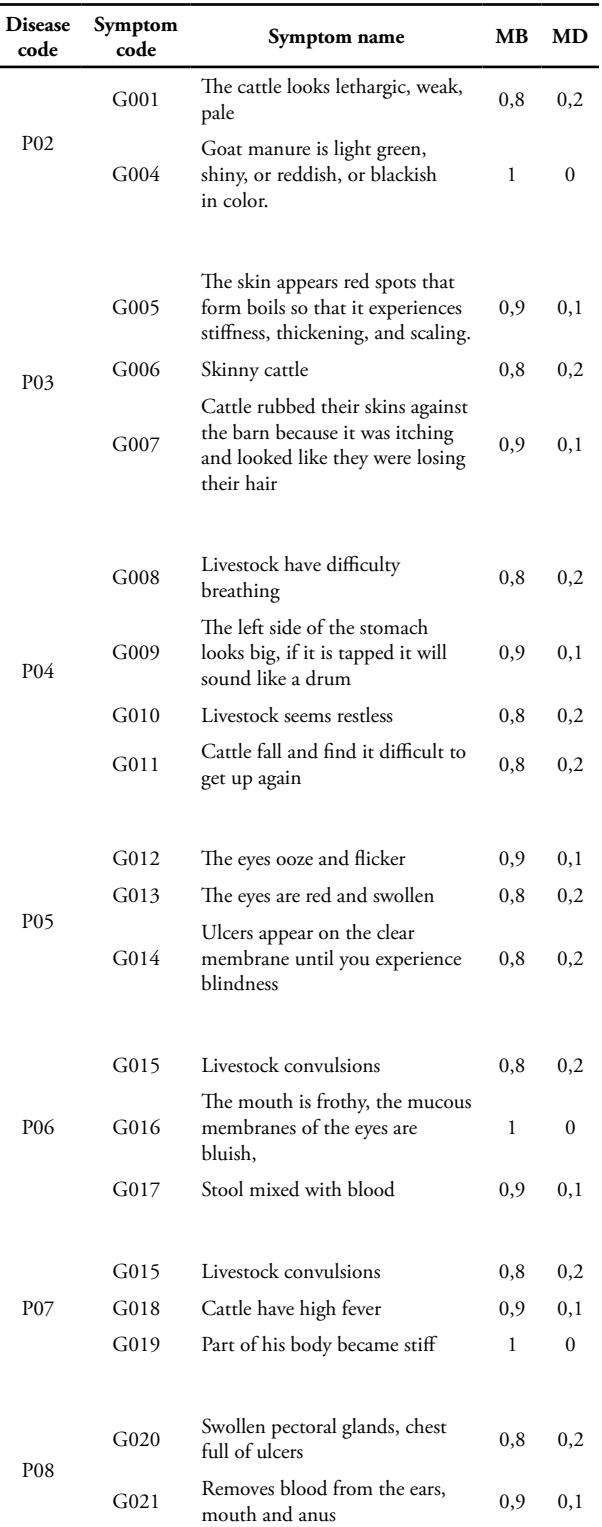

#### **d. Forward Chaining Data Results**

The FC method is a search technique that starts with known facts, then matches those facts with the IF part of the IF – THEN rules. If there are facts that match the IF part, the rule is executed. When a rule is executed, a new fact (THEN section) is added to the database. The following is a rule of symptoms for each type of disease. See Table 4.

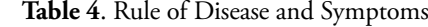

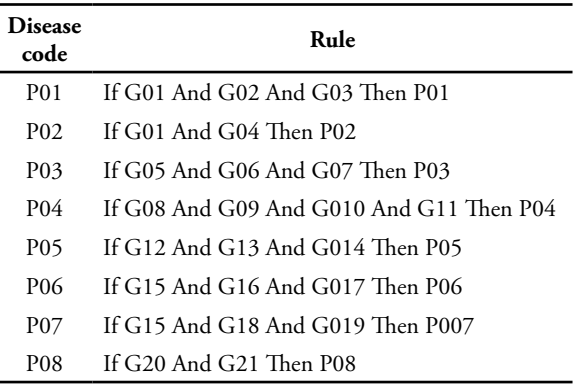

## **3. Result and Discussion**

Further analysis is needed to determine the comparison between manual testing and real testing on the system so that the effectiveness of this application can be determined. The question is how accurate the *Certainty Factor* and *Forward Chaining* methods are in detecting goat disease.

## **a. Analysis Stages**

The following are the requirements for these two types of system users:

- 1. Requirements of users or breeders.
- User access rights are to view the main page of the system, which is information about the health of goats and register for further disease consultation.
- 2. Admin Requirements.
- Admin access rights include entering knowledge data including types of diseases, symptoms, and solutions. Furthermore, managing the knowledge base, namely entering the rules of disease and symptoms. Then the admin enters the MB and MD values to be part of the knowledge base.

#### **b. Sample case**

Farmer X makes a diagnosis through an expert system, by entering the symptoms that arise, as shown in Table 5.

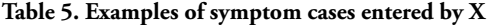

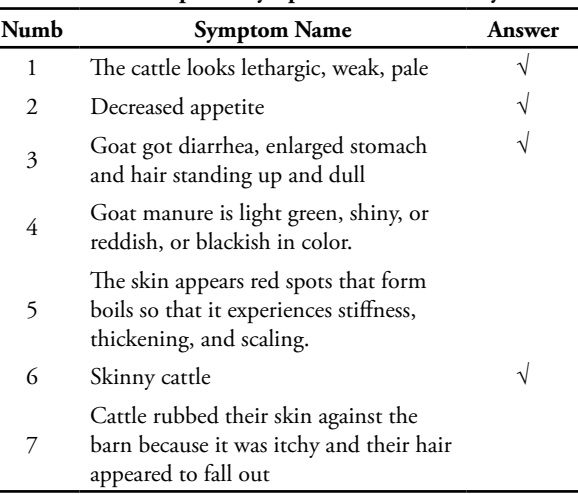

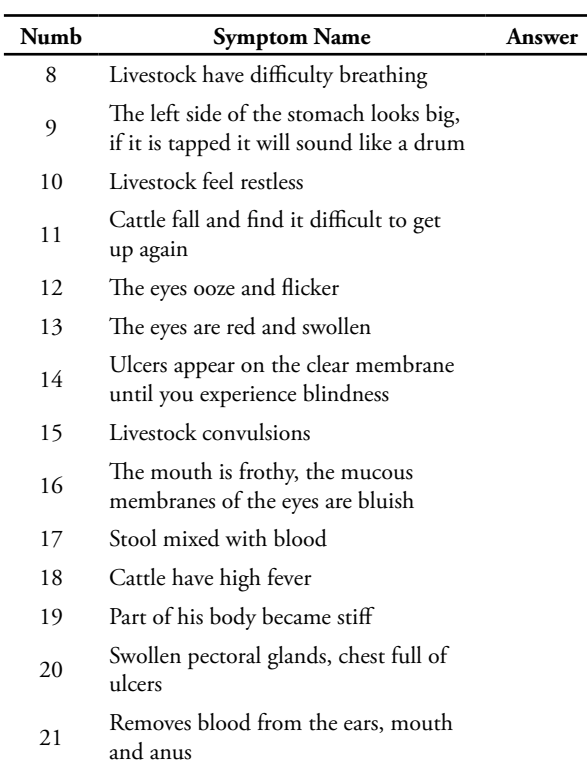

Problem solving:

Possibilities 1. Having **worms** due to the symptoms that exist in the knowledge base is that the livestock looks lethargic, weak, pale, decreased appetite, goat diarrhea, enlarged stomach and hair stands up and dull.

There are 3 symptoms that appear, so equation (5) is used to determine the value of Certainty Factor because in this calculation the user does not enter the user's weight. The weight used is in accordance with the expert's weight that has been entered into the system.

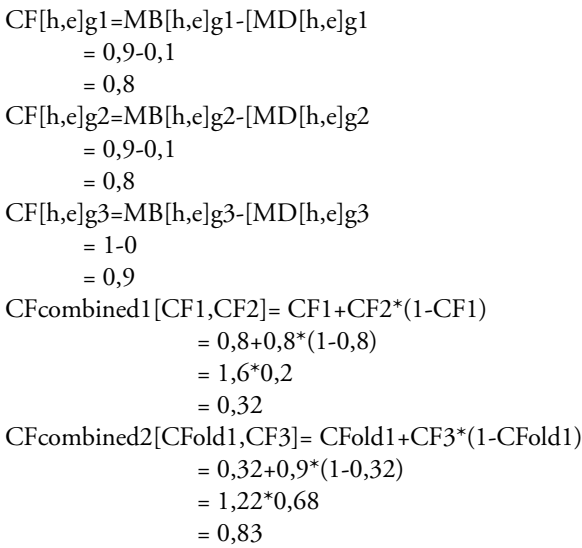

Note: CFcombined1 or CFold1 is the calculation of the similarity of symptoms of G01 and G02. CFcombined2 or CFold2 is the result of the calculation of Case 1 by Mr. Wawan is 0.83. Furthermore, the calculation of the percentage of confidence in disease is:

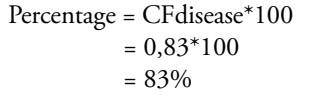

Possibility 2. Affecting **Scabies** or **Ringworm**: because the symptoms that exist in the knowledge base are lean cattle.

The number of symptoms that appear is 1, then equation (1) is used to determine the value of Certainty Factor because in this calculation the symptoms that appear are only 1 for P03 disease. The weights used by MB and MD are in accordance with expert weights and uncertainty weights that have previously been entered into the system.

 $CF[h,e]=MB[h,e]-[MD[h,e]$  $= 0.8 - 0.2$  $= 0.6$ 

Note: CF [h, e] is the certainty factor obtained from the calculation of MB [h, e] -MD [h, e], namely the weight of certainty minus the weight of uncertainty. Furthermore, the calculation of the percentage of confidence in disease is:

Percentage = CFdisease \*100  $= 0.6*100$  $= 60\%$ 

#### **c. System Test Results**

The system test stage is the calculation process in the case sample will be compared with the system test results. The results of the system testing will later be used as a reference as a tool for detecting goat disease. There are several menus in this expert system:

1. Expert Main Menu.

This menu is used by the admin to enter the knowledge base, including types of diseases, symptoms and expert weight, and rules. The main menu of the expert system can be seen in Figure 4.

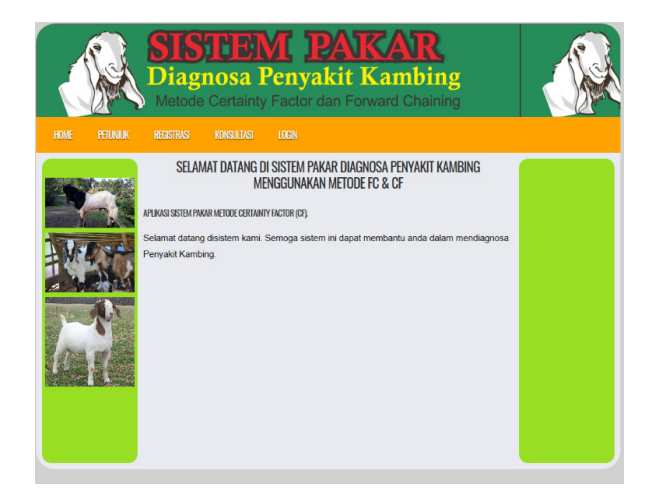

**Figure 4. Expert System Main Menu.**

 This menu is the main view of the expert system. Access rights from this menu are the user as the breeder who will carry out the consultation, and the admin as the knowledge base processor.

2. Admin Menu.

 This menu is used by the admin to enter the knowledge base (such as types of disease, symptoms with weight, solutions, and rules for Forward Chaining), as well as to manage admin login. Expert system admin menu can be seen in Figure 5.

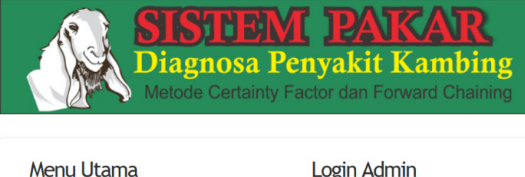

| NCHU UUQHU           |              |                                    | LUXIII AUITIII |
|----------------------|--------------|------------------------------------|----------------|
| · Home               |              | Masukkan usemame dan password Anda |                |
| · Gejala             |              |                                    |                |
| · Penvakit           | Usemame:     | <b>Username</b>                    |                |
| · Terapi             | Password:    | Password                           |                |
| · Basis Pengetahuan  |              |                                    |                |
| · Rule Terapi        | <b>LOGIN</b> |                                    |                |
| · Laporan Pengguna   |              |                                    |                |
| · Laporan Konsultasi |              |                                    |                |
| · Ubah Password      |              |                                    |                |
| · Logout             |              |                                    |                |
|                      |              |                                    |                |

**Figure 5. Admin menu.**

 Admin as the main maintainer of the system can enter the knowledge base, including types of diseases, types of symptoms, solutions, rules of disease and symptoms and the value of MB and MD.

3. User Registration Menu.

 This menu is used for user registration by entering some data, including patient code, name, age, gender, address, username, and password. The expert system user registration menu can be seen in Figure 6.

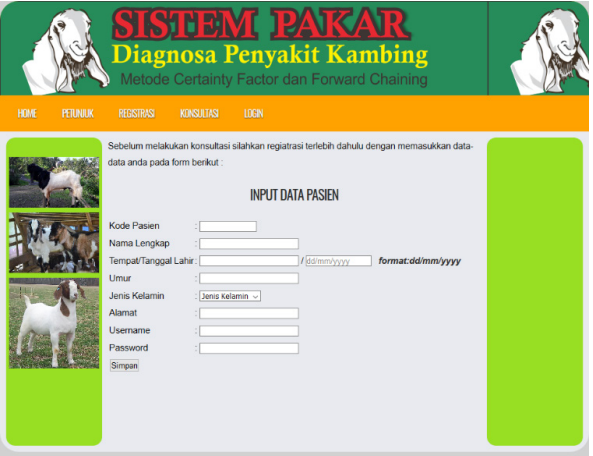

#### **Figure 6. User Registration Menu.**

 This menu is used by users to register personal data before consulting.

4. User Consultation Menu.

 This menu is used by users (who are already registered) to carry out health consultations. The consultation menu can be seen in Figure 7.

|                       |                               |                           |                                                                                      | agnosa Penyakit Kambing<br>Metode Certainty Factor dan Forward Chaining                                            |                    |  |  |  |
|-----------------------|-------------------------------|---------------------------|--------------------------------------------------------------------------------------|----------------------------------------------------------------------------------------------------|--------------------|--|--|--|
| <b>HOME</b>           | <b>PETUNJUK</b>               |                           | KONSULTASI                                                                           | <b>LOCOUT</b>                                                                                                    |                    |  |  |  |
| <b>Data Member</b>    |                               |                           | <b>FORM KONSULTASI</b>                                                               |                                                                                                    |                    |  |  |  |
|                       | ID Pengguna<br>Nama Pengguna. |                           | Id Pengguna:<br>Nama Pengguna:<br>Jenis Kelamin:<br>Conteng Gejala berikut ini.      |                                                                                                    | Tanggal 08/05/2020 |  |  |  |
|                       | Jenis Kelamin :               |                           |                                                                                      | <b>GEJALA</b>                                                                                                    |                    |  |  |  |
|                       |                               | <b>NO</b><br>$\mathbf{1}$ |                                                                                      | Apakah Ternak tampak lesu, lemah, pucat ?                                                                          | PILIH<br>⊌         |  |  |  |
|                       |                               | $\overline{2}$            |                                                                                      | Apakah Natsu makan berkurang ?                                                                                     | 冈                  |  |  |  |
|                       |                               | 3                         |                                                                                      | Apakah Kambing diare, Perut membesar dan<br>bulu berdiri dan kusam ?                                               | ☑                  |  |  |  |
|                       |                               | 4<br>5                    |                                                                                      | Apakah Kotoran kambing berwarna hijau<br>muda, kemerahan, atau kehitaman ?                                         | п                  |  |  |  |
|                       |                               |                           |                                                                                      | Apakah Kulit bercak-bercak merah yang<br>membentuk bisul sehingga mengalami<br>kekakuan, penebalan, dan bersisik ? | □                  |  |  |  |
|                       |                               | 6                         |                                                                                      | Apakah Ternak kurus ?                                                                                              | ☑                  |  |  |  |
|                       |                               | $\overline{7}$            | rontok?                                                                              | Apakah Ternak mengosok-gosokan kulitnya<br>ke kandang karena gatal dan bulu terlihat                               | u                  |  |  |  |
|                       |                               | 8                         |                                                                                      | Apakah Ternak sulit bernafas ?                                                                                     | □                  |  |  |  |
|                       |                               | ö                         |                                                                                      | Apakah Perut bagian kiri terlihat besar, jika<br>ditepuk akan berbunyi seperti gendang ?                           | п                  |  |  |  |
|                       |                               |                           |                                                                                      | 10 Apakah Ternak merasa gelisah ?                                                                                  | $\Box$             |  |  |  |
|                       |                               | 11                        |                                                                                      | Apakah Ternak jatuh dan susah bangun lagi ?                                                                        | п                  |  |  |  |
|                       |                               | 12 <sup>1</sup><br>13     |                                                                                      | Apakah Mata berair dan berkedip-kedip ?<br>Apakah Mata berwarna merah dan                                          | п<br>□             |  |  |  |
|                       |                               | 14                        | membengkak?<br>Apakah Muncu borok pada selaput bening<br>hingga mengalami kebutaan ? |                                                                                                    | □                  |  |  |  |
|                       |                               | 15                        | Apakah Ternak kejang-kejang ?                                                        |                                                                                                    | п                  |  |  |  |
|                       |                               | 16                        | Apakah Mulut berbusa, Selaput lendir mata<br>berwarna kebiru-biruan?                 |                                                                                                    | $\Box$             |  |  |  |
|                       |                               | 17                        | Apakah Kotoran bercampur darah ?                                                     |                                                                                                    | $\Box$             |  |  |  |
|                       |                               | 18                        | Apakah Ternak mengalami demam tinggi ?                                               |                                                                                                    | $\Box$             |  |  |  |
|                       |                               | 19                        | Apakah Sebagian tubuhnya menjadi kaku ?                                              |                                                                                                    | $\Box$             |  |  |  |
|                       |                               | 20                        | dada penuh bisul ?                                                                   | Apakah Pembengkakakan kelenjar dada,                                                                               | □                  |  |  |  |
|                       |                               | 21                        | mulut, dan anus?                                                                     | Apakah Mengeluarkan darah dari telinga,                                                                            | П                  |  |  |  |
| <b>Keset</b> Diagnosa |                               |                           |                                                                                      |                                                                                                    |                    |  |  |  |

**Figure 7. User Consultation Menu.**

 This menu displays the symptom data that appears and then the user makes a checklist according to the complaints experienced by the livestock.

5. Consultation Result Menu.

 This menu displays the results of diagnoses that have been carried out by the user so as to produce data on the results of diseases and their prevention or control. The results of the calculation manually gave a diagnosis result in the form of worms with a percentage of 83%. The results of diagnosis using this system can be seen in Figure 8.

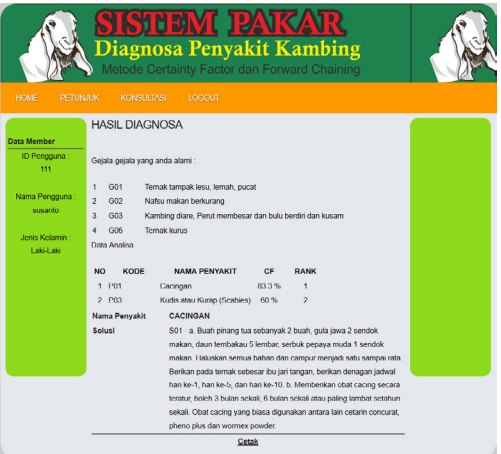

**Figure 8. Consultation Result Menu.**

 This menu displays the results of the consultation in the form of types of diseases that may be infected and their solutions.

#### **c. Discussion**

Scenario testing is done by analyzing the results of possible diseases that arise. With manual calculations the results obtained are 83% for worms and 60% for scabies or ringworm. Manual testing is only to show that the rules or relations of disease and symptoms are in accordance with the knowledge base created using the Forward Chaining method. While the Certainty Factor is used to display the percentage value to show the level of confidence that exists in the system that has been entered.

Previous research [11] has several drawbacks, among others, the types of symptoms that appear in the system are not fully visible. The only symptom displayed is one symptom then the user selects Yes or No. While research [12] involved disease data, symptom data and training data, however, rule data were not included. So that the error rate in analyzing the results can still be high.

The combination of the Certainty Factor and Forward Chaining methods is expected to display a user interface that is simpler and easier to run. The result of the percentage of system analysis shows the level of accuracy which will also be displayed on the system. In this case an accuracy rate of 83% was obtained. The percentage only represents the calculation of the example cases above.

## **4. Conclusion**

Based on the explanation above, it can be concluded that the application of the Certainty Factor and Forward Chaining methods is able to analyze the query results to the user during consultation, without the user needing to enter the MB and MD values.

The processing of the rule base and knowledge base can only be done by an admin or an expert. Restrictions on access rights for knowledge bases and rule bases are the full rights of administrators or experts so that the correctness of knowledge data information is maintained.

## **5. Reference**

- [1] N. Seftiarin, "Studi Komparasi Pengelolaan Peternakan Kambing Peranakan Etawa (PE) Di Dusun Nganggring Dan Dusun Kebonan Di Kabupaten Sleman," 2011.
- [2] R. Widyastuti, U. Padjadjaran, M. Ghozali, U. Padjadjaran, and M. R. A. A. Syamsunarno, "Article · January 2017," no. April 2018, 2017.
- [3] M. Alkaff, H. Khatimi, and Y. Sari, "Android Based Expert Sistem To Detect Types of Adhd," *J. Teknol. Inf. dan Ilmu Komput.*, vol. 6, no. 2, pp. 135–140, 2019, doi: 10.25126/jtiik.201961265.
- [4] K. E. Setyaputri and A. Fadlil, "Analisis Metode Certainty Factor pada Sistem Pakar Diagnosa

Penyakit THT," *J. Tek. Elektro*, vol. 10, no. 1, pp. 30–35, 2018.

- [5] A. D. dkk Jatmiko, "Analisis Dan Implementasi Sistem Pakar Dengan Metode Case Based Reasoning Dan Rule Based Reasoning (Studi Kasus: Diagnosis Penyakit Demam Berdarah)," *e-Proceeding Eng.*, vol. 4, no. 2, pp. 3269–3276, 2017.
- [6] S. Sadek and U. Usman, "Sistem Pakar Diagnosa Penyakit Pernafasan Menggunakan Metode Case Based Reasioning," *J. Ipteks Terap.*, vol. 11, no. 4, p. 272, 2017, doi: 10.22216/jit.2017.v11i3.1034.
- [7] Minarni and I. Warman, "Sistem Pakar Identifikasi Penyakit Tanaman Padi Menggunakan Case-Based Reasoning," *Semin. Nas. Apl. Teknol. Inf.*, no. 5 Agustus 2017 ISSN: 1907 – 5022, pp. 28–32, 2017.
- [8] D. T. Yuwono, A. Fadlil, and S. Sunardi, "Penerapan Metode Forward Chaining Dan Certainty Factor Pada Sistem Pakar Diagnosa Hama Anggrek Coelogyne Pandurata," *Klik - Kumpul. J. Ilmu Komput.*, vol. 4, no. 2, p. 136, 2017, doi: 10.20527/ klik.v4i2.89.
- [9] I. Akil, "Analisa Efektifitas Metode Forward Chaining Dan Backward Chaining Pada Sistem Pakar," *None*, vol. 13, no. 1, pp. 35–42, 2017.
- [10] S. A. Lestari and R. I. Handayani, "Sistem Pakar Untuk Menentukan Bakat Anak Berdasarkan Kepribadian Menggunakan Model Forward Chaining," *Bina Insa. Ict J.*, vol. 4, no. 1, pp. 47–56, 2017.
- [11] I. Apriliya and I. Wahyuni, "Sistem Diagnosis Penyakit pada Kambing Menggunakan Metode Forward Chaining," *J. Ilm. Teknol. Inf. Asia*, vol. 11, no. 2, p. 113, 2017, doi: 10.32815/jitika. v11i2.190.
- [12] W. R. Ferdiansyah, L. Muflikhah, and S. Adinugroho, "Sistem Pakar Diagnosis Penyakit Pada Kambing Menggunakan Metode Naive Bayes dan Certainty Factor," *J. Pengemb. Teknol. Inf. dan Ilmu Komput.*, vol. 2, no. 2, pp. 451–458, 2018.
- [13] A. Susanto, and M. Sitanggang. (2015) "Mengatasi Permasalahan Praktis Beternak Kambing," Penerbit Agro Media Pustaka, Jakarta Selatan 2015.
- [14] Siswaya, Sunardi, and A. Yudhana, "Sistem Pakar Sebagai Pengendali Lampu Lalu-Lintas Pada Persimpangan Jalan Menggunakan Fuzzy Logic Berbasis Android," Snst, vol. 9, pp. 220–225, 2018.
- [15] Sunardi, A. Yudhana, and S. Saifullah, "Identity analysis of egg based on digital and thermal imaging: Image processing and counting object concept," Int. J. Electr. Comput. Eng., vol. 7, no. 1, pp. 200–208, 2017, doi: 10.11591/ijece.v7i1. pp200-208.